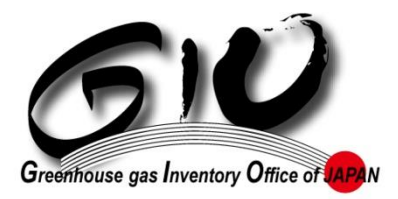

1

# **Japan's Experience in Compiling and Reporting the National GHG Inventory**

#### **Naofumi Kosaka Greenhouse Gas Inventory Office of Japan**

**18th Workshop on Greenhouse Gas Inventories in Asia July 2021**

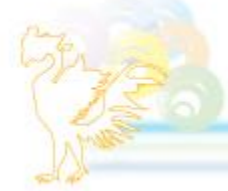

### *Revision of the IPCC Guidelines*

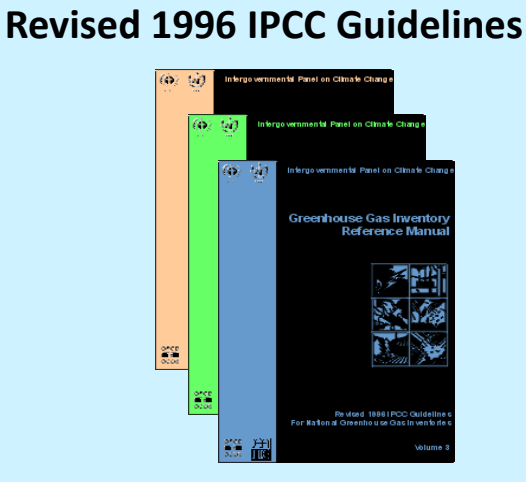

**Annex I Parties must use until 2014 submission**

**Currently, Non-Annex I Parties use these under the UNFCCC.**

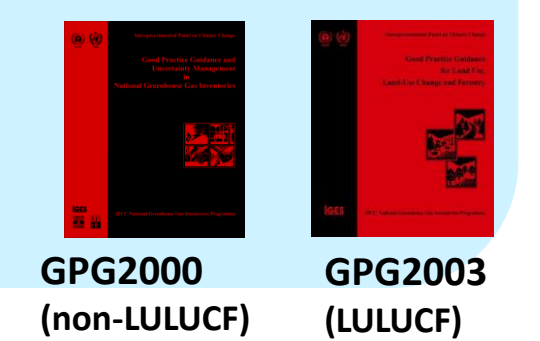

# **2006 IPCC Guidelines Annex I Parties must use from 2015 submission** All Parties to the Paris Selected<br>For and D<br>Theodore Agreement must use from 2024 submission New Supplementary Guidance in 2013 (encourage to use)

# **JAPAN'S EXPERIENCE ON TRANSITIONING TO THE REVISED GUIDELINES**

# *Revision of UNFCCC Reporting Guidelines*

• COP19 adopted the revision of the UNFCCC inventory reporting guidelines for Annex I Parties to incorporate the 2006 IPCC Guidelines. (Decision 24/CP.19)

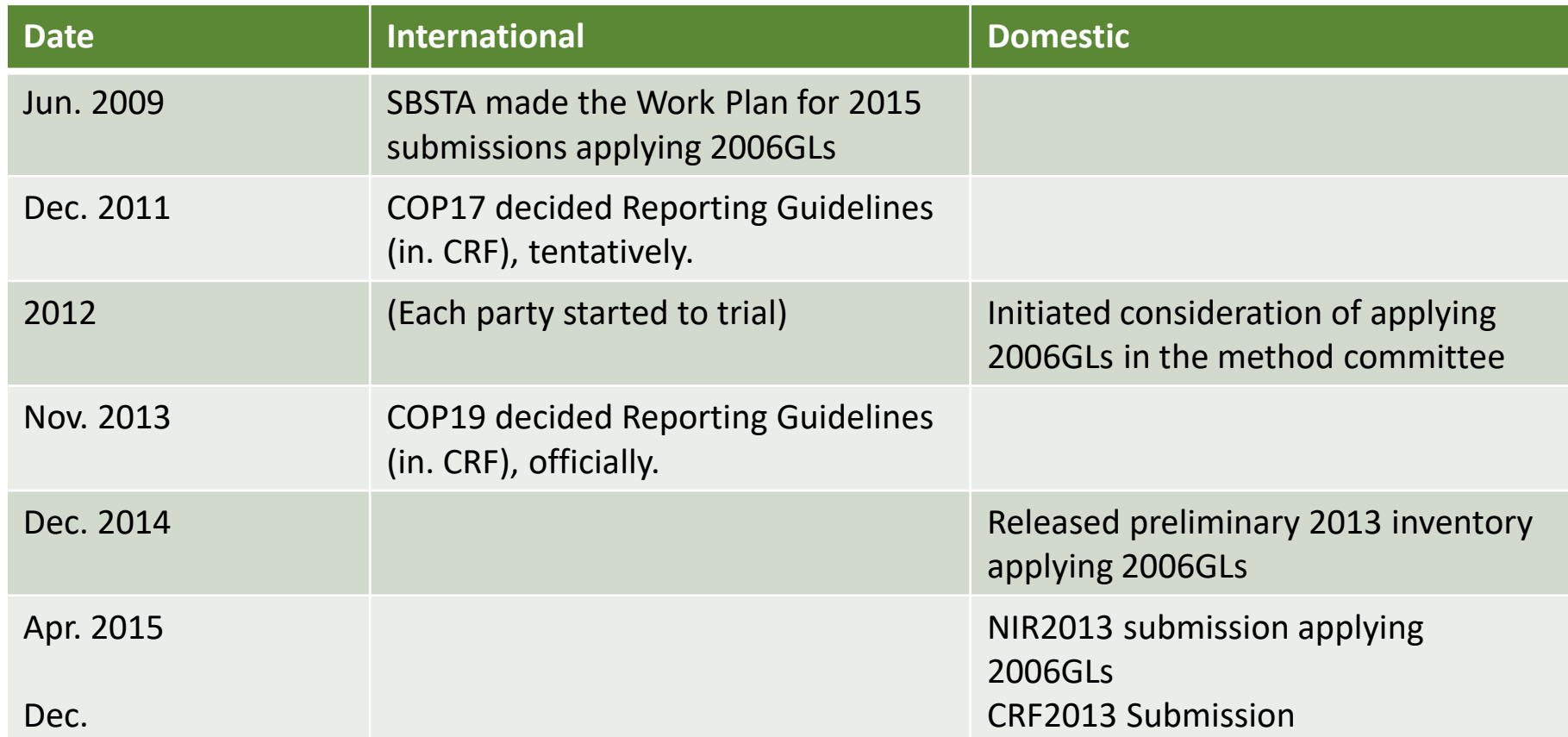

4

#### **Timeline**

# *Institutional Arrangements*

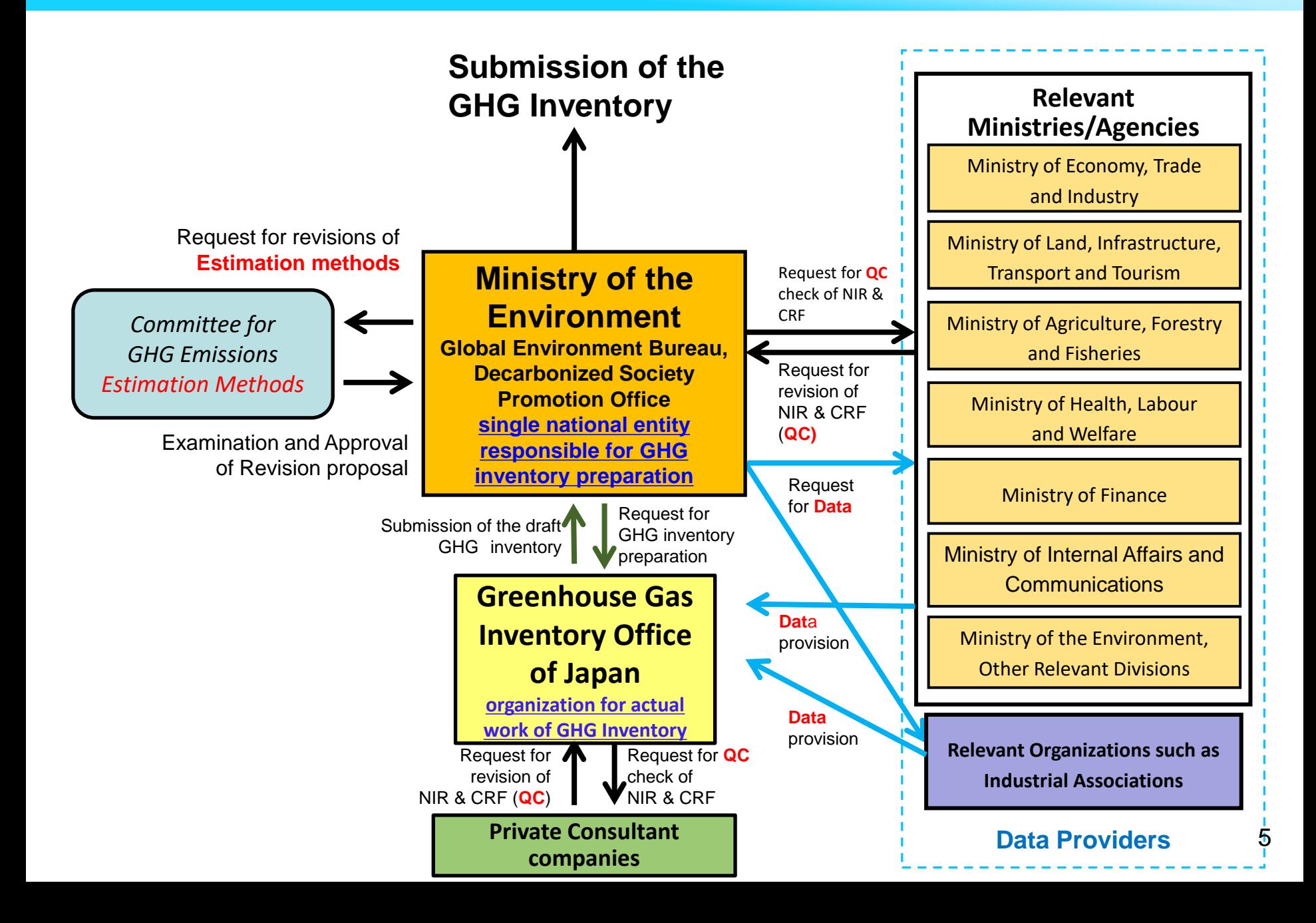

### *Committee for GHG Emissions Estimation Methods in 2015*

- $\checkmark$  The Committee for the GHG Emissions Estimation Methods consists an inventory working group (WG) that examines cross-cutting issues, 6 breakout groups that consider sector-specific issues and the NMVOC taskforce under the Inventory WG that examines methodologies of NMVOC emission estimation.
- $\checkmark$  Improvement suggestions by each WG, breakout group and taskforce are considered once more by the Committee for the GHG Estimation Methods before approval.
- $\checkmark$  Over 60 experts from universities, industrial organizations, and relevant research institutes
- $\checkmark$  19 meetings were held in FY2014. (Almost double than usual)

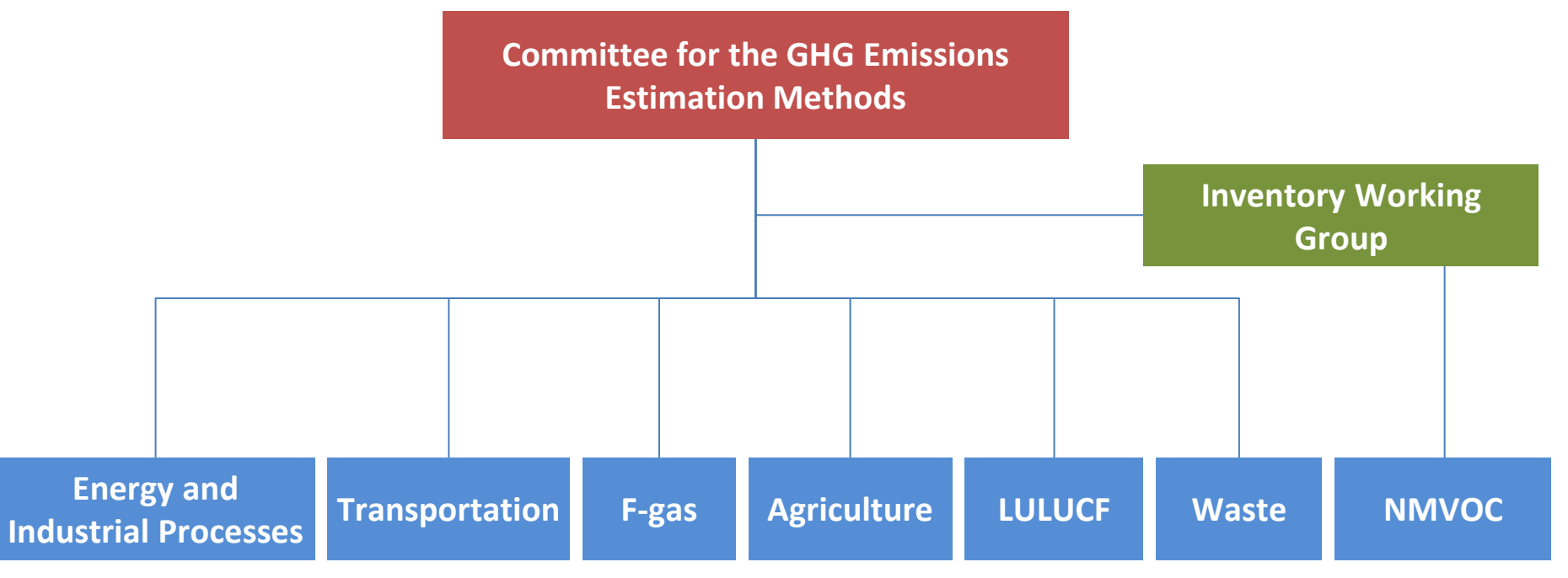

### *Updating Estimation Methodology for 2015 Submission*

- 2006 IPCC GLs
	- Re-allocate sectors and categories (e.g., "Industrial Processes" and "Solvent and Other Product Use" are merged into "Industrial Processes and Product Use")
	- Estimate emissions/sinks from sources/sinks where methodologies are newly provided (e.g., harvested wood products)
	- Update the methodologies and emission factors
- Revised UNFCCC reporting guidelines
	- New gases (NF<sub>3</sub>, HFC-245fa, etc.)
	- Change of Global Warming Potentials (SAR to AR4)
	- $-$  Indirect CO<sub>2</sub> and N<sub>2</sub>O (See paragraph 29)
	- NE (considered insignificant) (See paragraph 37(b))
- Major update of country-specific methodologies
	- Update carbon emission factors on Fuel Combustion
	- Revise Energy Balance Tables (General Energy Statistics)
	- Apply model, Tier 3 (DNDC-Rice model, Roth C model for cropland)
- Address the annual Review under UNFCCC

### *General Consideration for New Methodologies*

- New emission source or removal sink
	- Is the source/sink present or absent?
	- With the methodology we want to use, how will the CRF look like? How will it be filled out?
	- Do we have the necessary AD, emissions, and other information for the whole time-series? (Statistics, Company data [Confidential or not])
	- Can it be reported year after year?
- New emission factor (EF)
	- Is the default value in 2006 IPCC GLs updated or unchanged from Revised 1996 IPCC and GPG2000?
	- Is new country-specific EF better, comparing with previous one?

### *General Consideration for New Methodologies*

- Disaggregated emission factor
	- Example: Methane conversion factors of manure management are disaggregated by temperature
	- Check national circumstances
	- Collect activity data
- Major update of country-specific methodology
	- Quality Assurance
	- Verify with lower Tier Method

# **RECALCULATION BETWEEN 2014 AND 2015 SUBMISSIONS**

### *Main New Emission Sources and Removal Sinks*

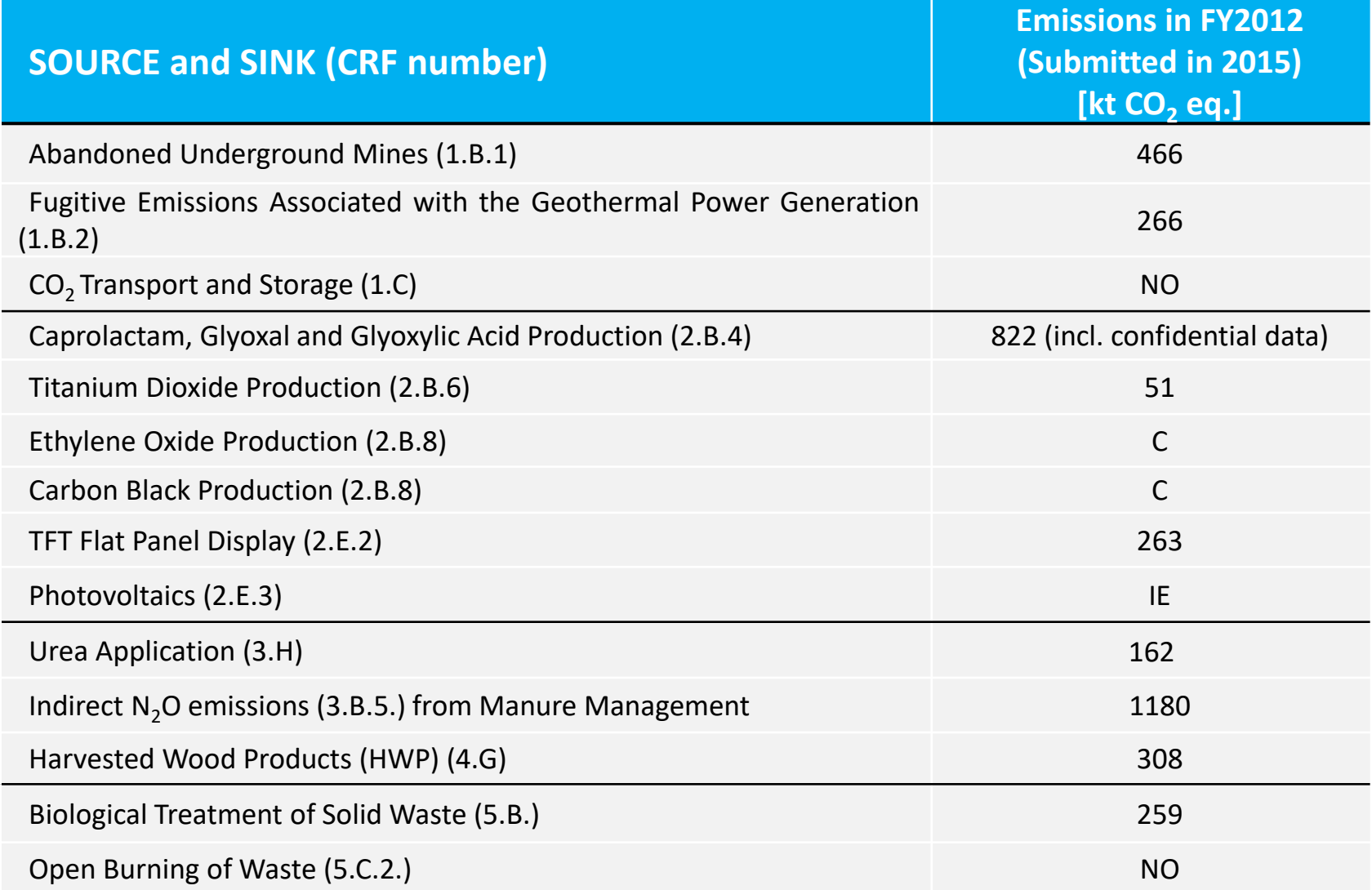

### *Estimates between SAR and AR4*

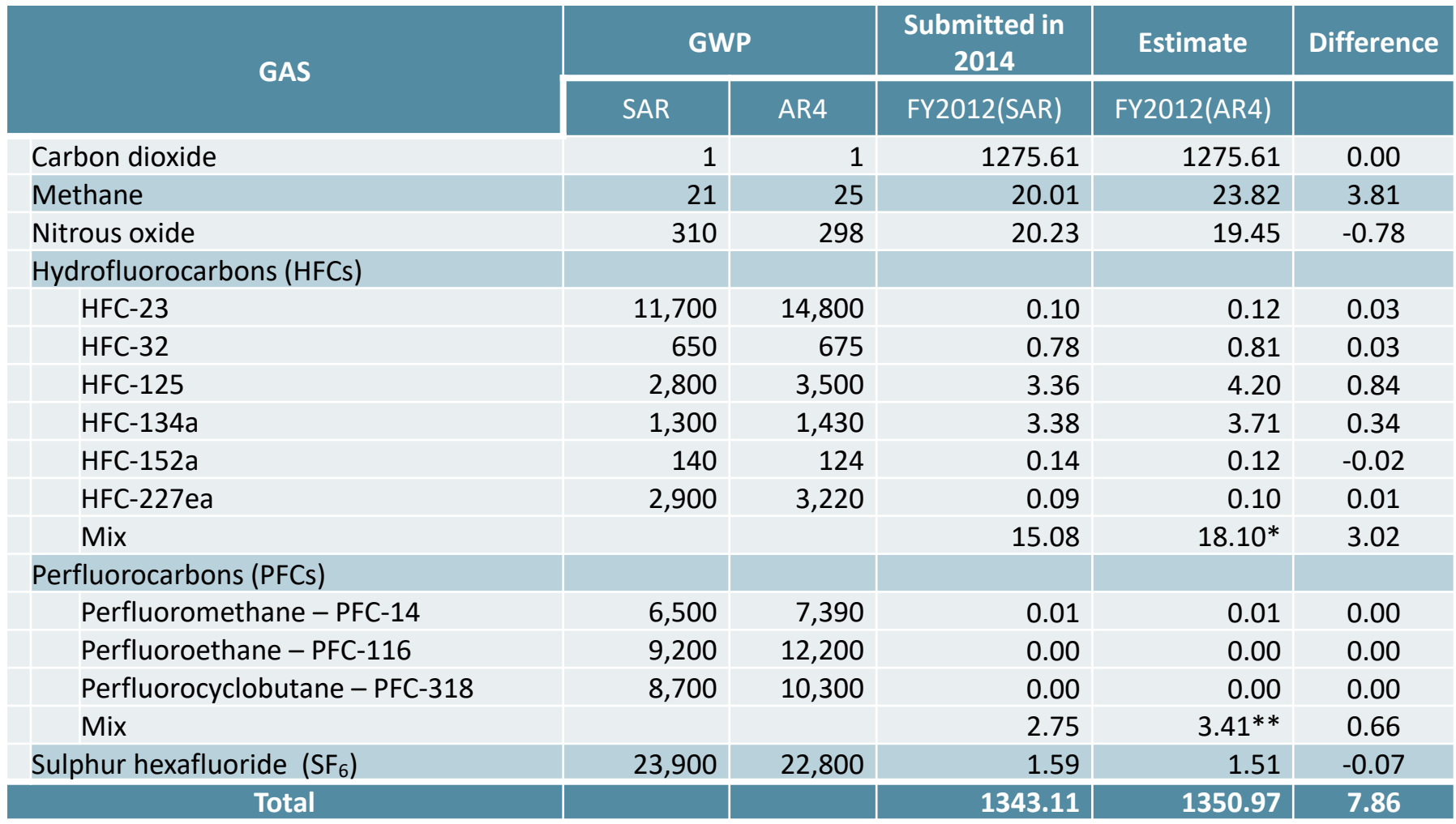

(Million tonnes  $CO<sub>2</sub>$  eq)

\* Implied GWP of Commercial Refrigeration

\*\* Average of PFCs

# *Trial Estimation, Amount of Change due to Update*

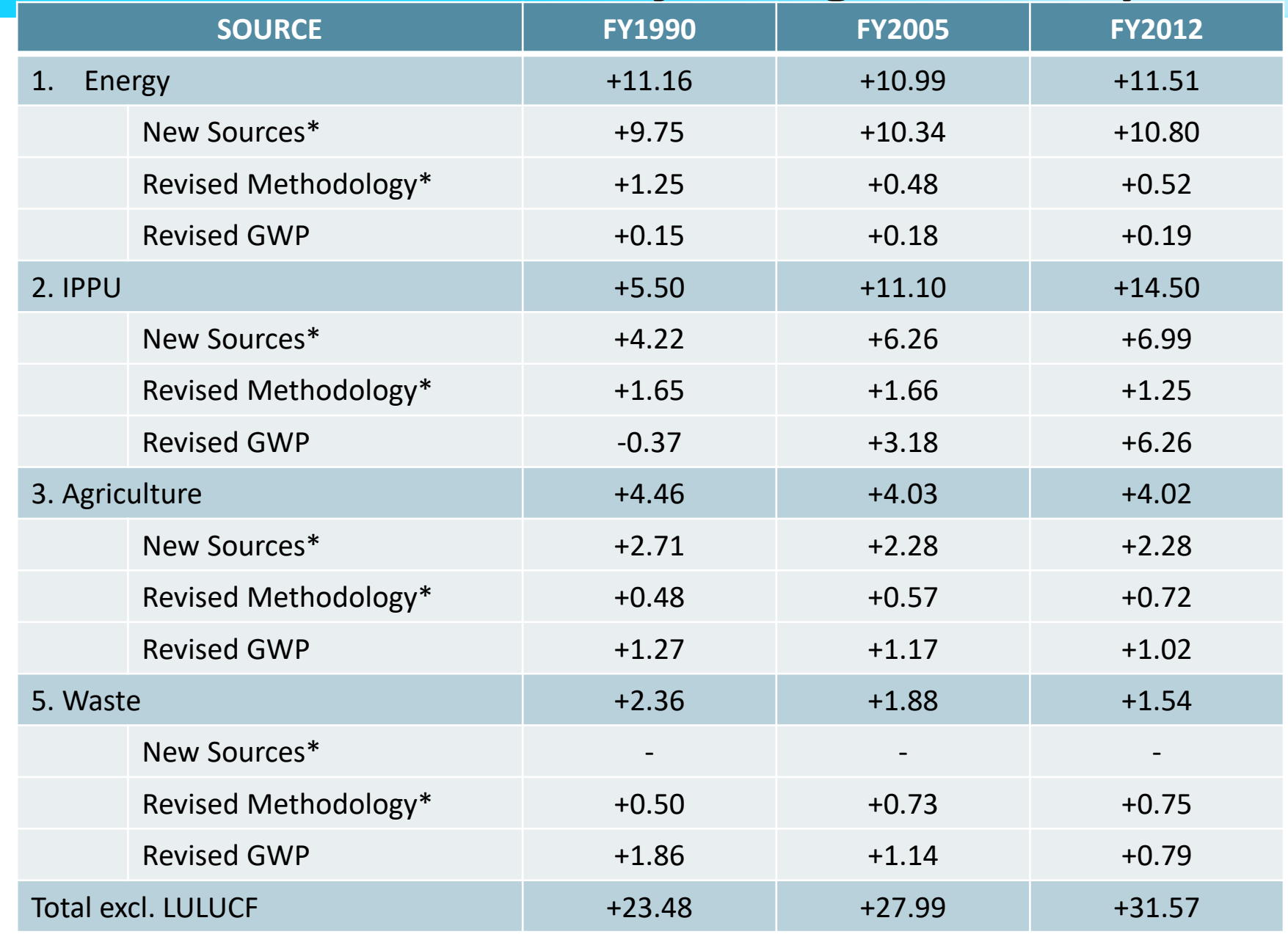

\* Including GWP revision (Source: Committee for the GHG Emissions Estimation Methods) (Million tonnes  $CO<sub>2</sub>$  eq)

13

### *Recalculation between 2014 and 2015 submission*

Incl. LULUCF 2014 submission→2015 submission

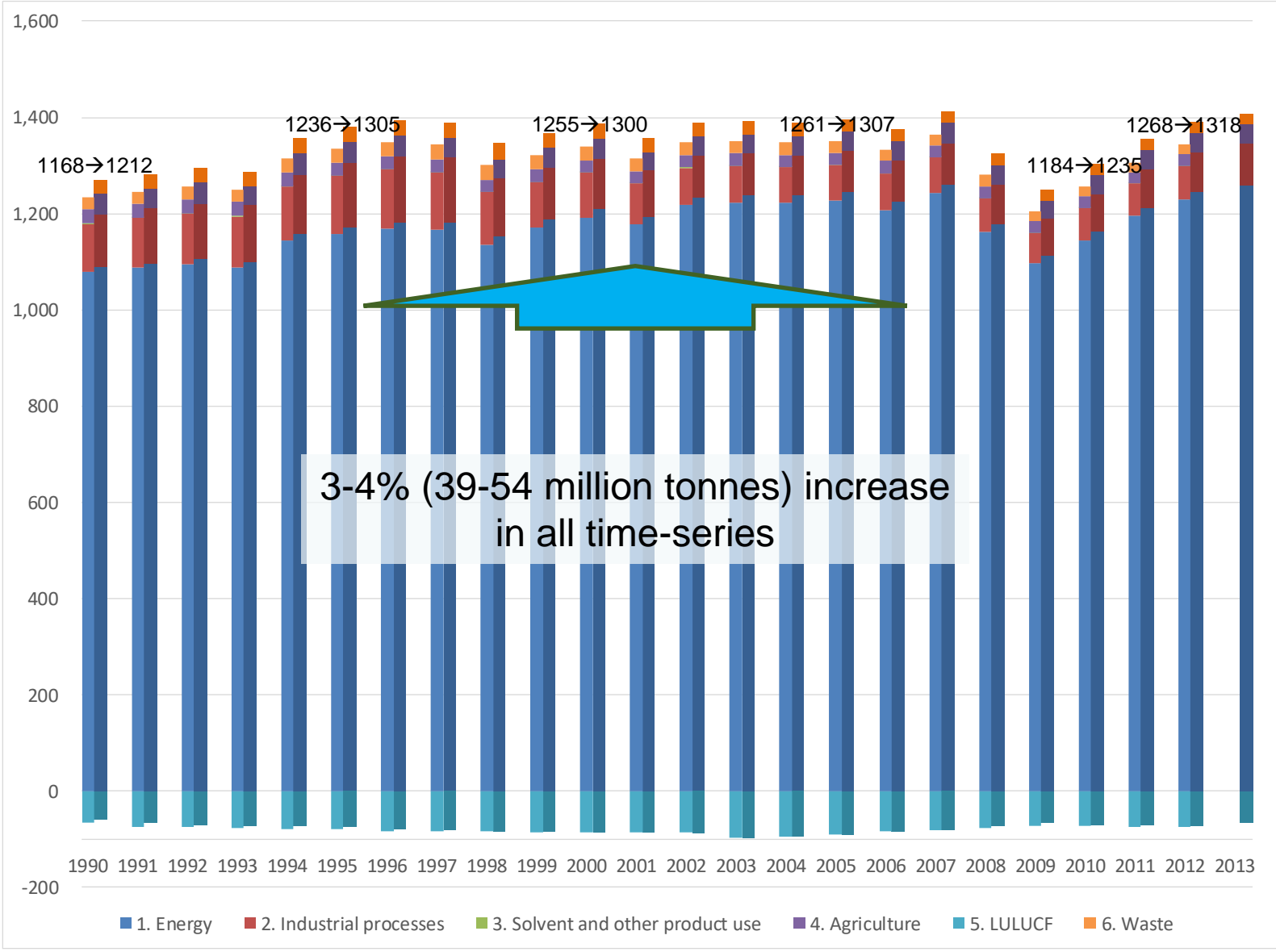

# **LINKAGE BETWEEN CALCULATION SYSTEM AND CRF**

# *Calculation files: Japan's case (1)*

- **Microsoft Excel is used (offline)**
- **Each calculation file is named by sector/category and level of work it contains**
	- Level 1: Files for data input
	- Level 2: Files for calculation of emission factors and activity data
	- Level 3: Files for calculation of emissions
	- Level 4: Files for summary of emissions/QC check, and transferring data to the CRF Reporter
	- Level 5: Files for output to NIR tables and graphs

**For example:** The file with the title of "**1B-L3-2020**" is the calculation file of the emissions from the 1B category (fugitive emissions from fuels) prepared for the 2020 submission

## *Calculation files: Japan's case (2)*

Each calculation file covers the whole time-series, enabling the compiler to see the trend, and also align data with the CRF entry format

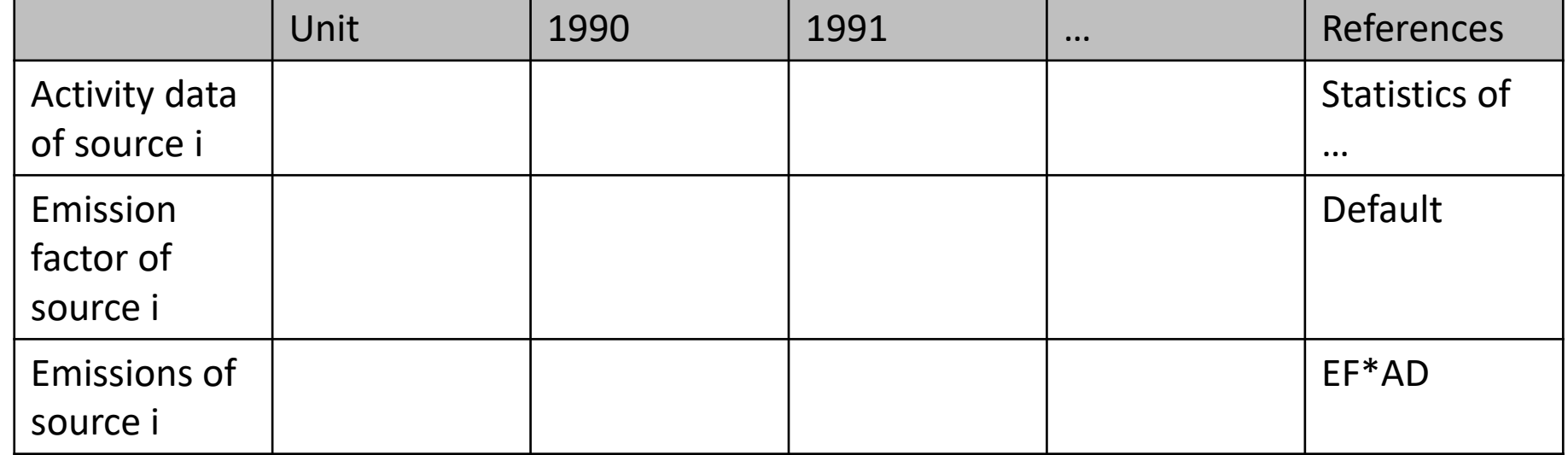

Sample of Level 3 file

# *Calculation files: Japan's case (3)*

- **Calculation is automatically carried through from Level 1 to Level 5, by links**
	- emissions are calculated in the L3 files, and then summarized in the L4 file and utilized in the L5 files

### • **Each year, the calculation files are updated to reflect:**

- a new inventory year and any change in methodology (by changing e.g. links, calculation formula)
- most recent year data are added, and older data are modified (if needed)
- **The calculation files generally look similar across all sectors with:**
	- the whole time-series displayed in a similar manner
	- cells shaded in a similar manner
	- font colored in a similar manner

**Helps to intuitively avoid mistakes**

# *Structure of the Excel File System*

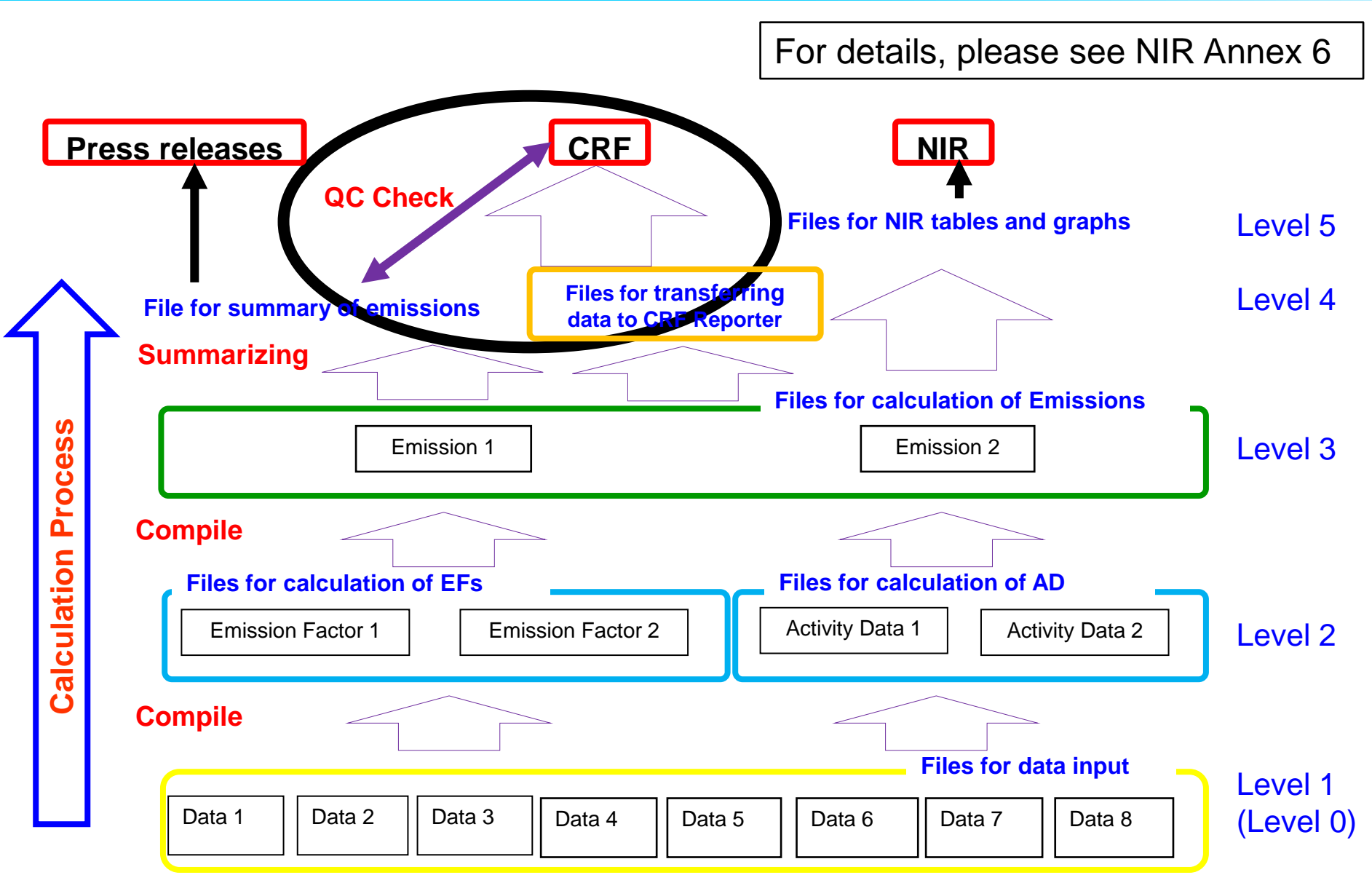

### *Common Reporting Format (CRF)*

• The CRF tables are designed to ensure that Annex I Parties report quantitative data in a standardized format and to facilitate comparison of inventory data and trends.

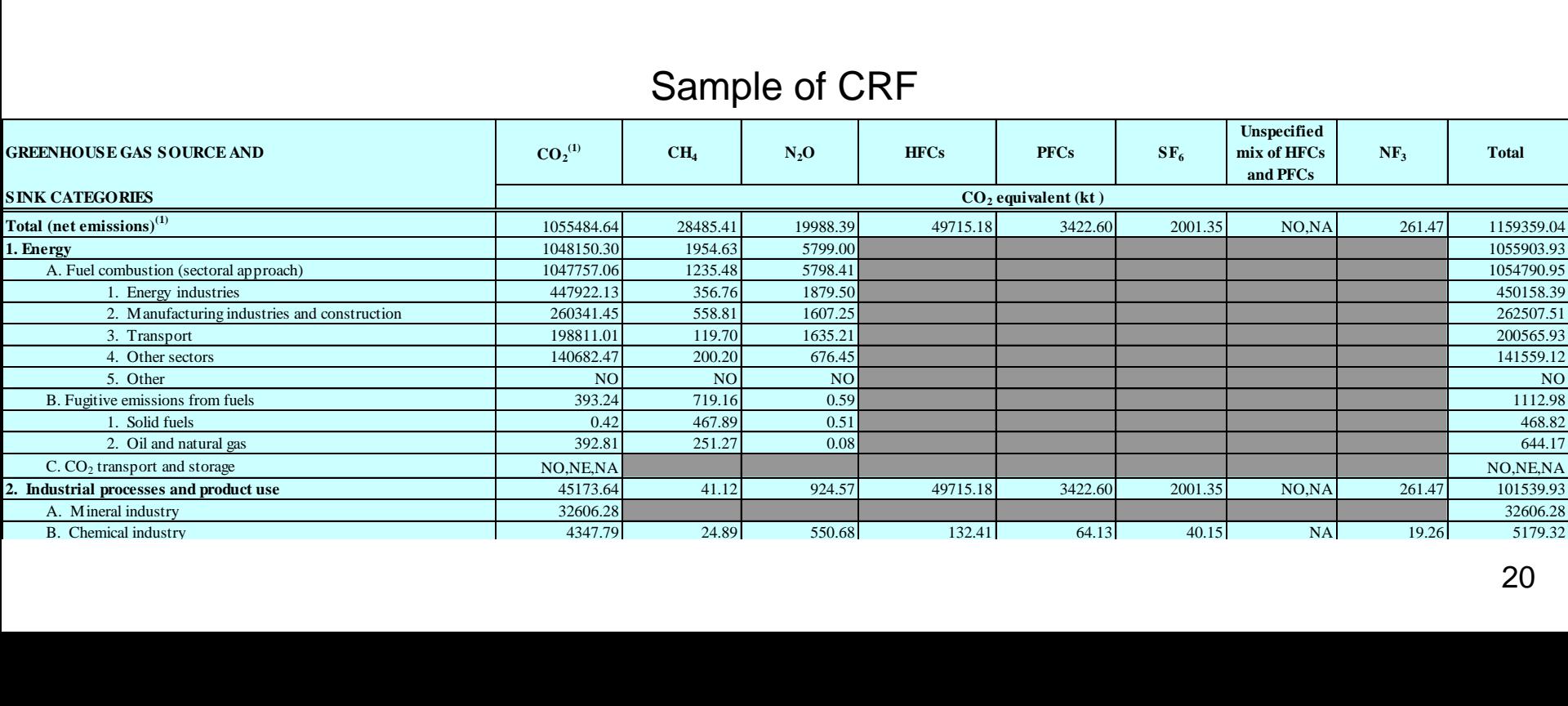

#### Sample of CRF

## *Transferring data to the CRF Reporter*

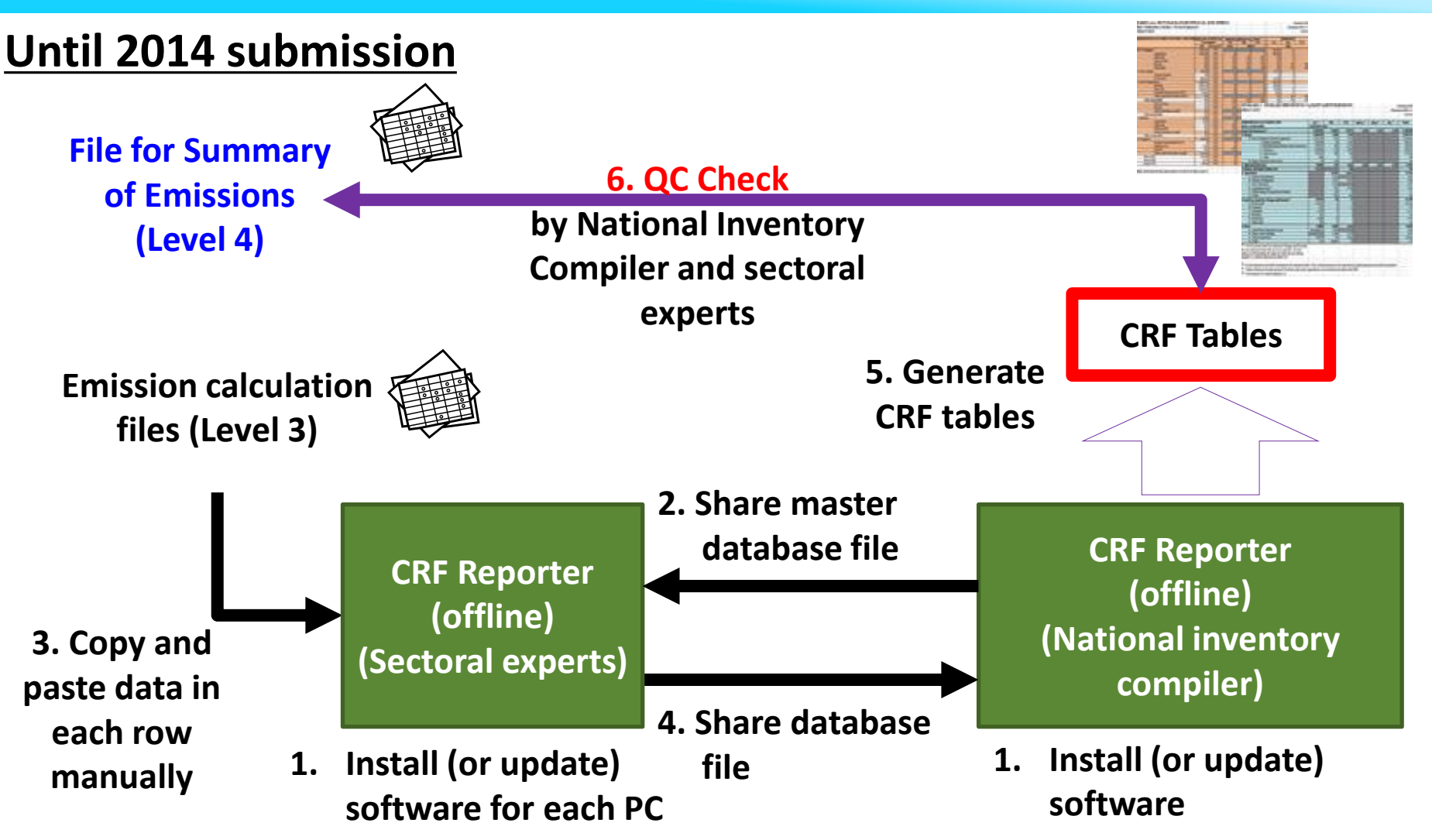

# *Transferring data to the CRF Reporter*

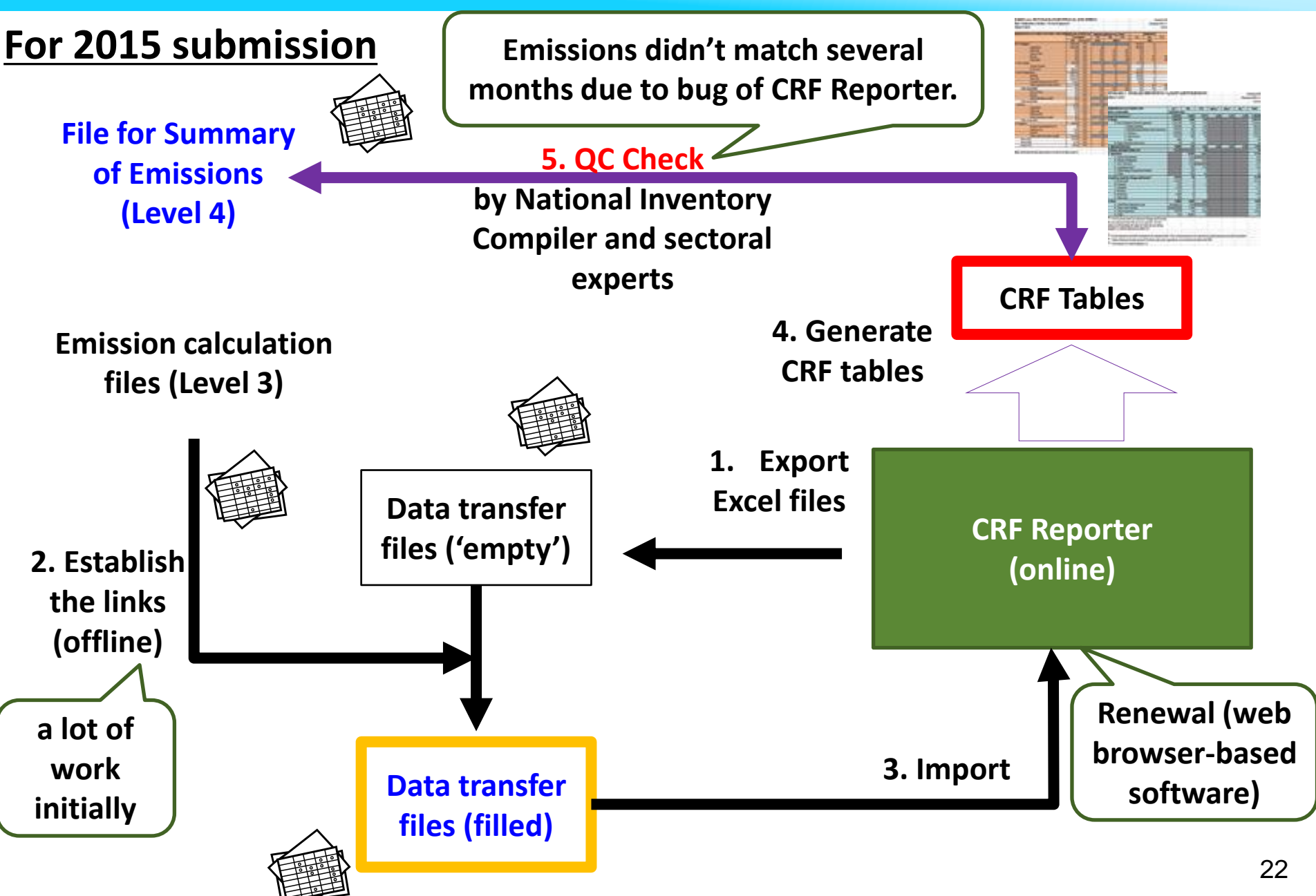

## *Transferring data to the CRF Reporter*

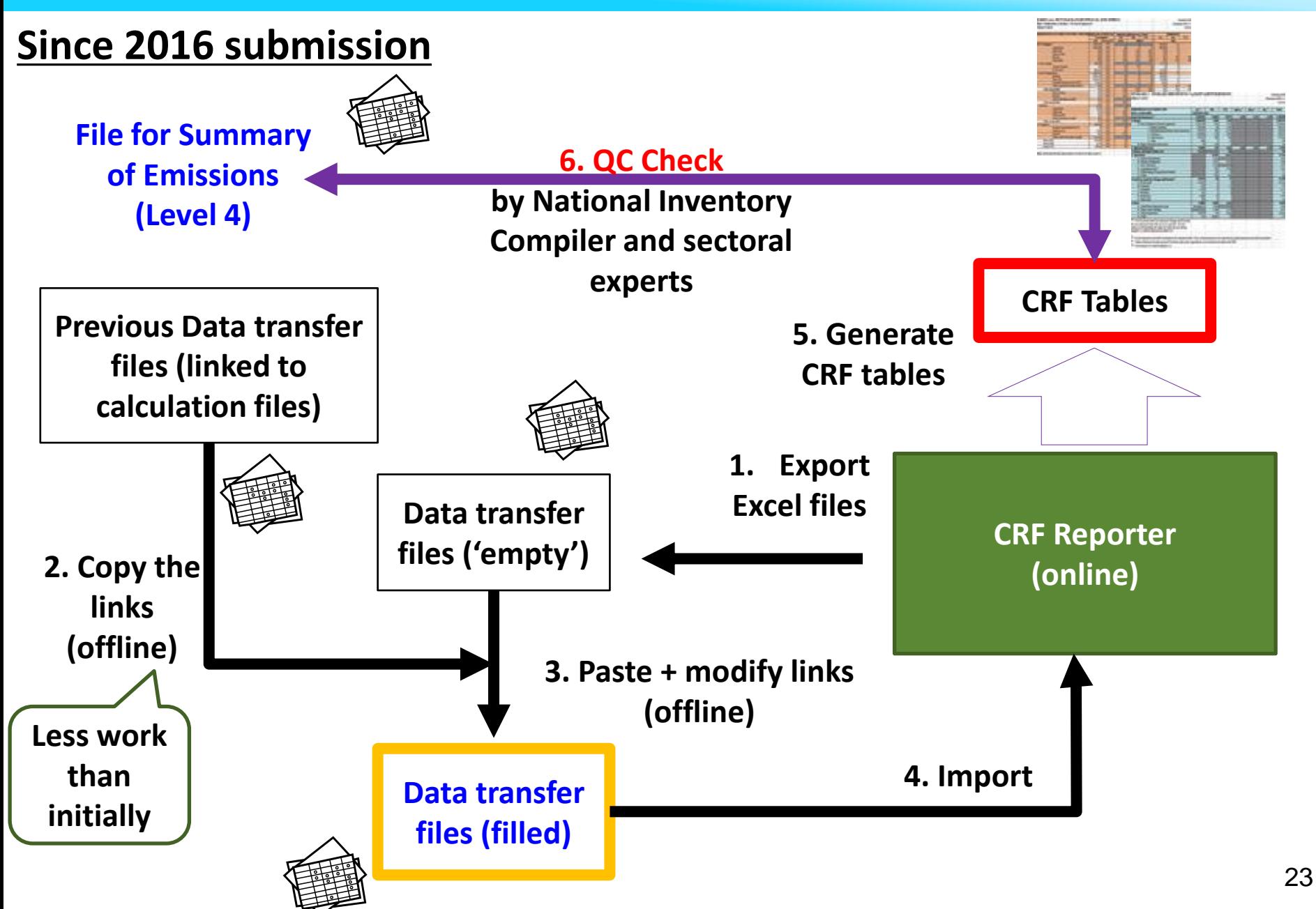

# *For the use of the CRFs and Reporter…*

- **It is important to establish an inventory calculation system that is easy to use for newcomers, clear, and therefore stable**
- **A good calculation system is adaptable to 1) countryspecific methodology modification, 2) changes in reporting formats/software in the future**

**>>> Although setting up the system and changing it in the future will require a lot of work, IT ISN'T DIFFICULT**

# *Summary of presentation*

- **Adapting to new GLs leads to a huge change for inventories.**
- **Adapting to new GLs may trigger improvement of methodologies (higher Tiers, Models).**
- **It's important to allocate enough time for discussion of methodologies.**
- **It's essential to allocate enough time to QC.**
	- **QC is more difficult than usual: various changes may happen for one source (e.g., not only change of EF but also GWP), posing complications for checking the reasons for recalculation.**
- **The impact of recalculation is not small.**
- **The recalculation occurs not only for the most recent year but also for previous years.**
- **There may be implications for the base year for emission reduction target.**
- **Although setting up the calculation system and changing it in the future will require a lot of work, it isn't difficult.**

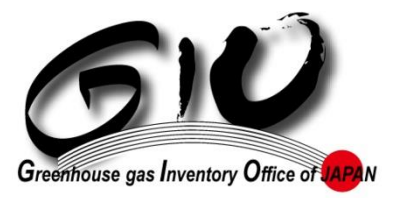

# Thank you for your attention

#### https://www.nies.go.jp/gio/en/index.html www-gio@nies.go.jp

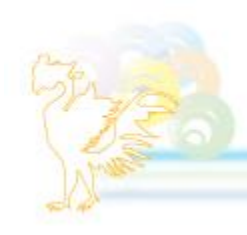